# Ejercicio 2.5.2 Toma de corriente en explosión

## Enunciado

**Tarea**

- Estrategia Ejecución
- Conclusiones

Obtenga el ensamblaje en explosión del conjunto toma de corriente trifásica, modelado en el ejercicio 2.4.3

#### Notas para guiar la tarea:

- $\parallel$  La explosión debe distinguir los subconjuntos
- $2$  La explosión debe replicar el proceso de montaje

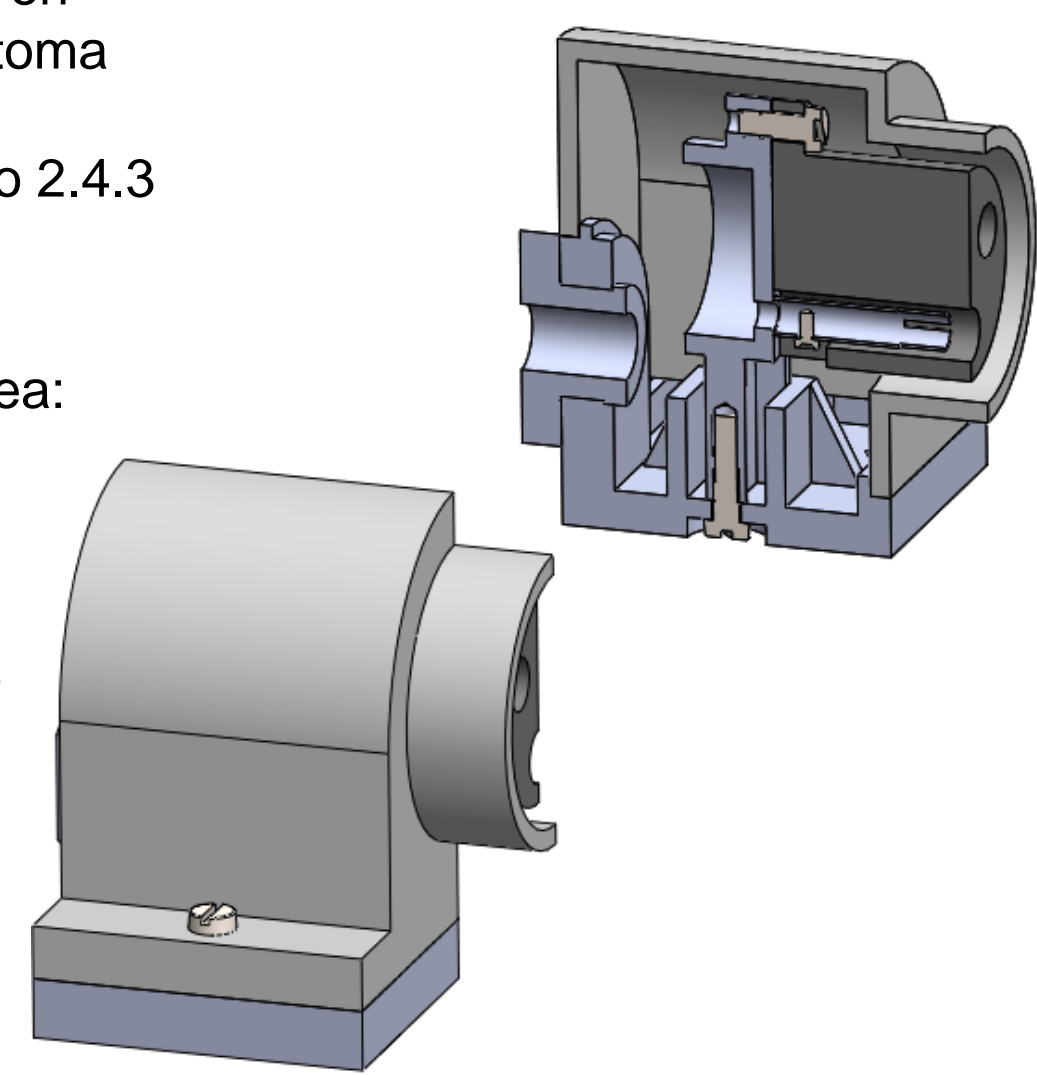

# **Estrategia**

Tarea

**Estrategia** Ejecución

Conclusiones

Explosione cada subensamblaje por separado, empezando por los de menor nivel, y reaprovechando las explosiones de los de menor nivel para completar las de los de mayor nivel:

Explosione el subensamblaje del Borne con tornillo V,

Explosione el subensamblaje del Bloque de bornes

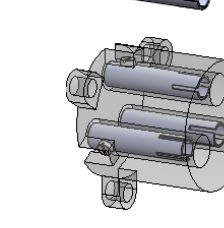

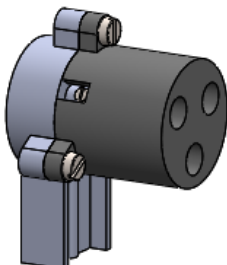

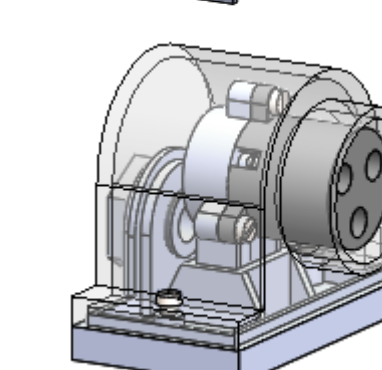

Reaproveche la explosión del Borne con tornillo para completar la explosión del Bloque de bornes

Explosione el subensamblaje Torreta de bornes

Reaproveche la explosión del Bloque de bornes para completar la explosión de la Torreta de bornes

Obtenga la explosión de la Toma de corriente V

> Reaproveche la explosión de la Torreta de bornes para completar la explosión de la Toma de corriente

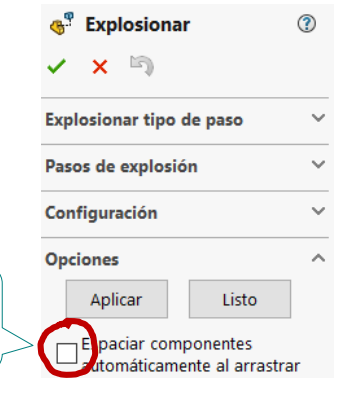

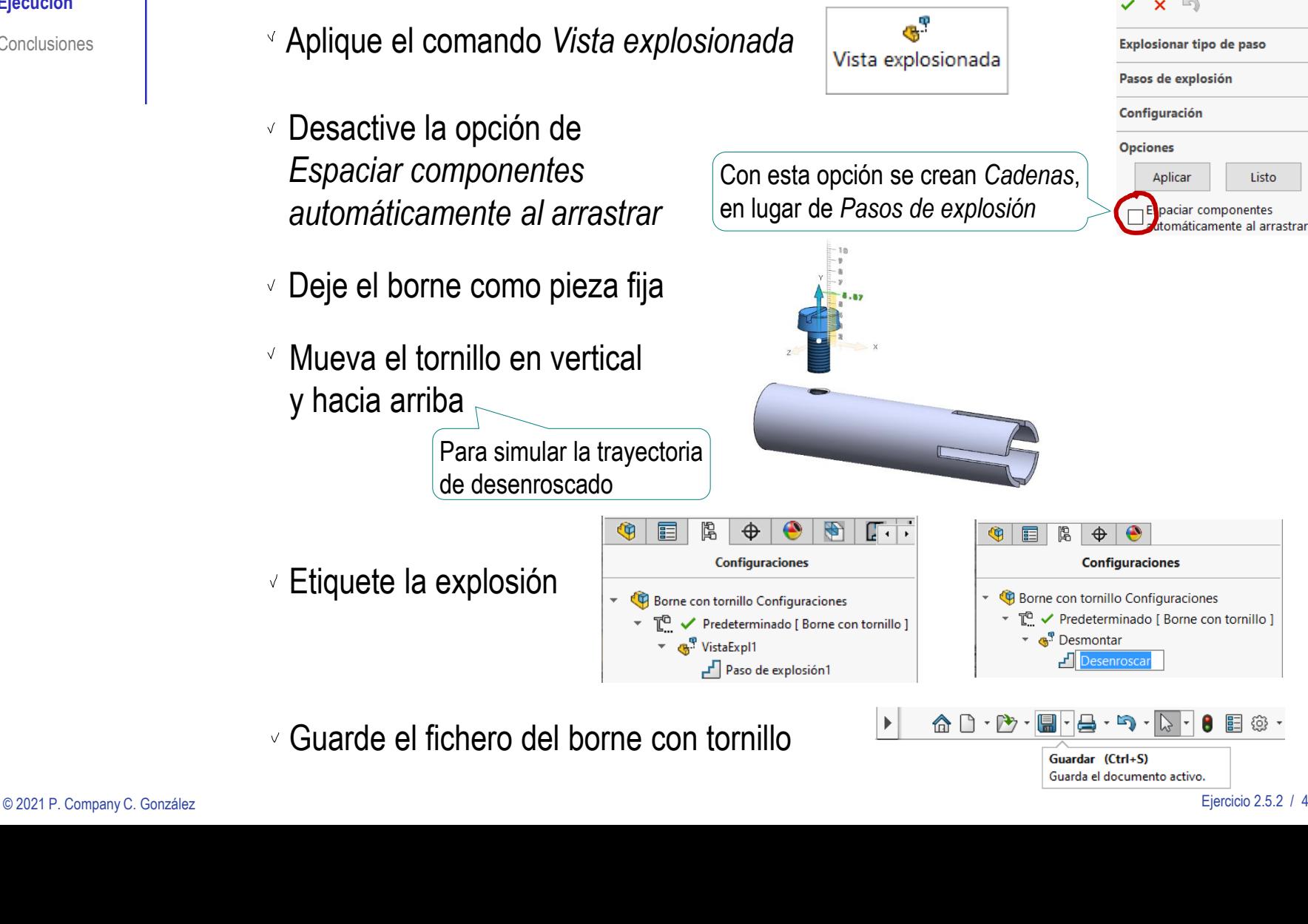

Explosione el subensamblaje *Borne con tornillo*:

Abra el fichero del borne con tornillo

Tarea Estrategia **Ejecución**

Conclusiones

# Ejecución: vistas

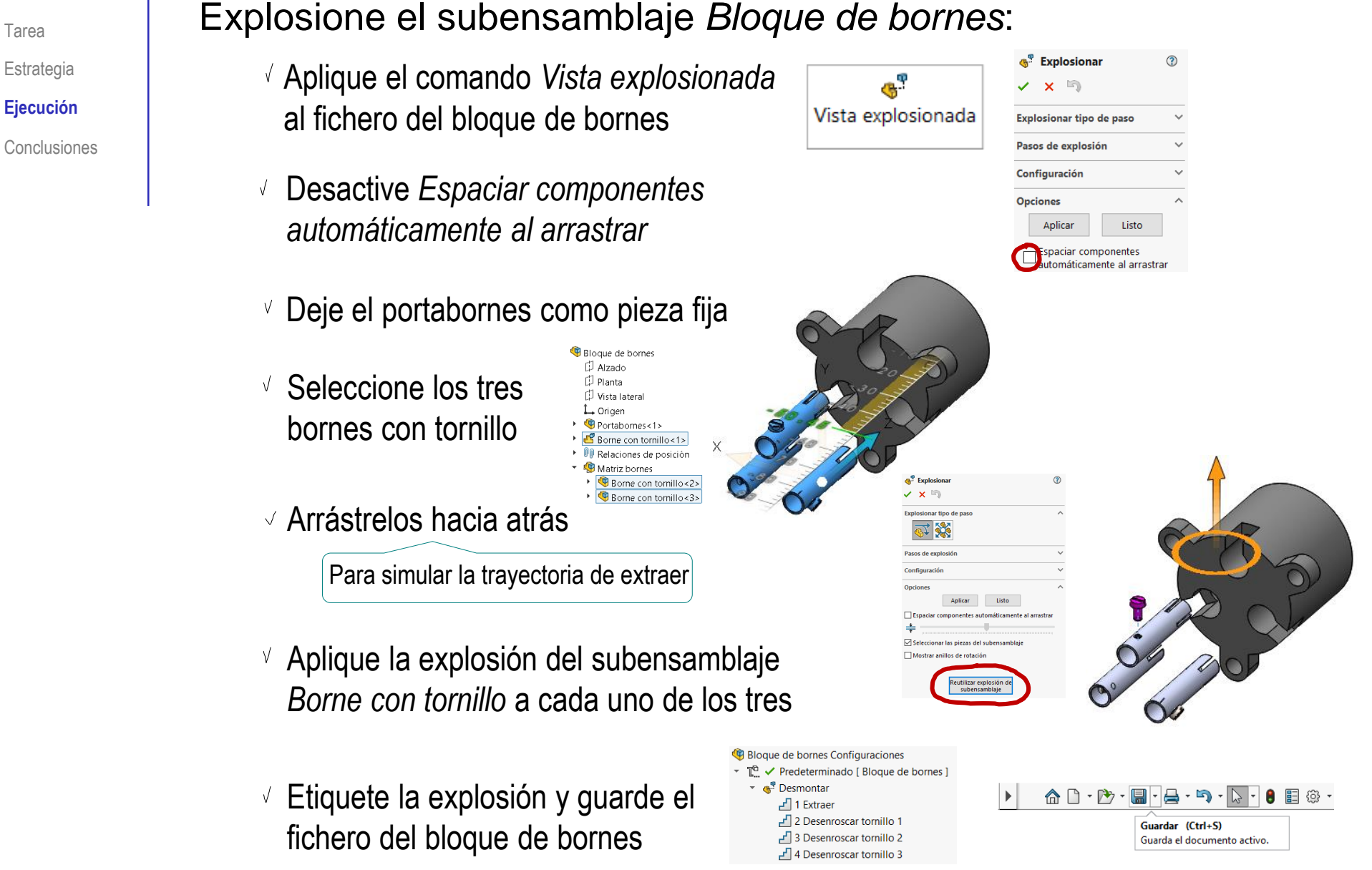

© 2021 P. Company C. González Ejercicio 2.5.2 / 5

] 3 Explotar bloque de bornes

### Explosione el subensamblaje *Torreta de bornes*:

- $\vee$  Haga una selección múltiple, marcando los tres tornillos en el árbol del ensamblaje
- $\sqrt{ }$  Arrastre el grupo de tornillos hacia adelante
- $\vee$  Haga una selección múltiple, marcando los tres tornillos y el bloque de bornes
- $\sqrt{ }$  Arrastre el grupo hacia adelante
- $\sqrt{ }$  Aplique la explosión del subensamblaje *Bloque de bornes*
- Etiquete la explosión y guarde el fichero de la Torreta de bornes

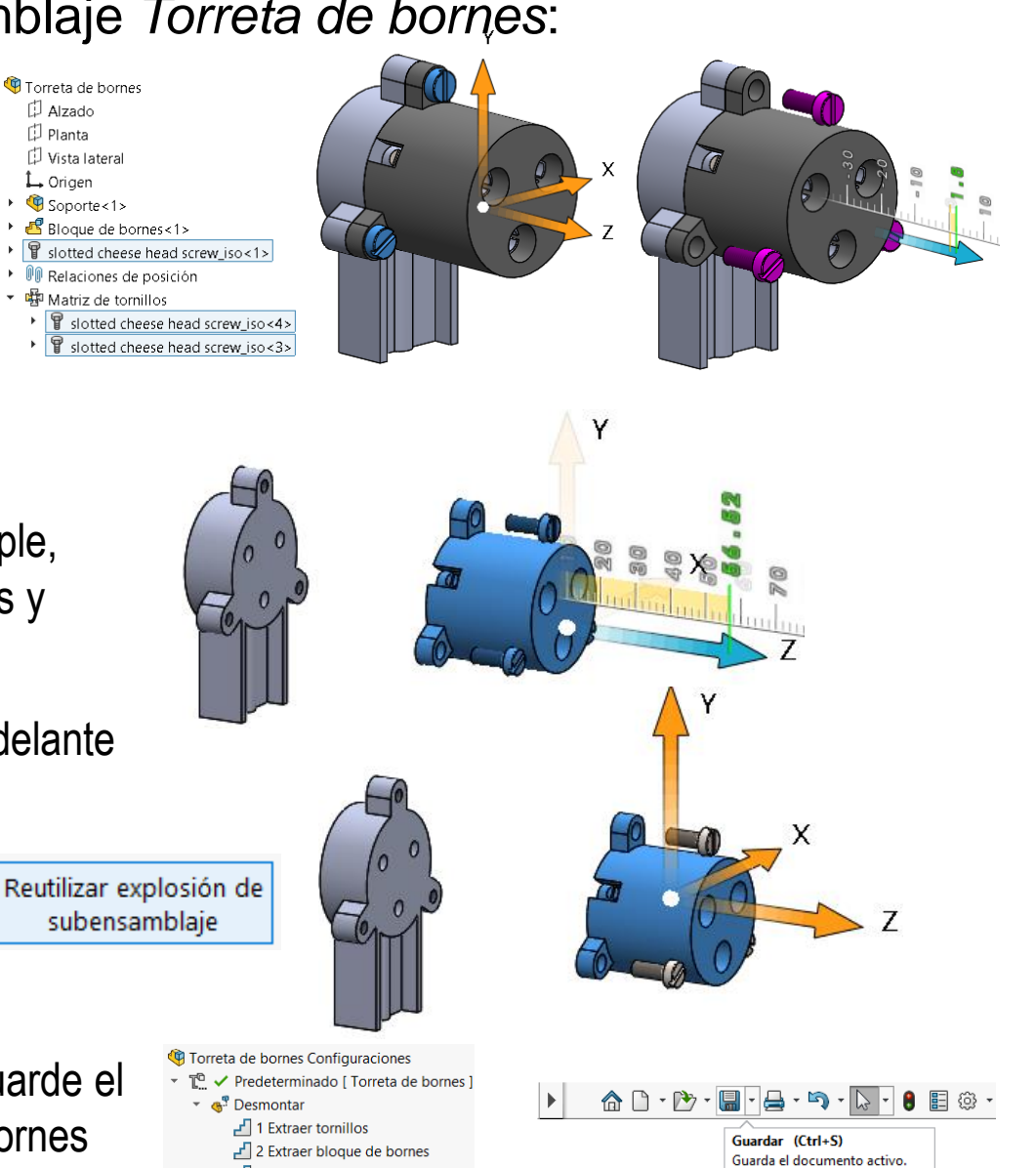

Tarea

Estrategia **Ejecución**

Conclusiones

**R**<sup>P</sup> Explosionar

 $x =$ 

Pasos de explosión Configuración **Opciones** Aplicar

Explosionar tipo de paso

ඹ

Listo

paciar componentes omáticamente al arrastrar

Obtenga la configuración en explosión del ensamblaje completo:

Vista explosionada

Toma de corriente  $\Box$  Alzado 门 Planta 口 Vista lateral ⊥ Oriaen  $\bigcirc$  Base<1> ▶ B Torreta de bornes<1>

 $\triangleright$   $\bigoplus$  (-) Tapón<1> ▶ **①** Carcasa<1>

• <sup>O</sup> Relaciones de posición ▼ DI Tornillo simétrico de carcasa

▸ ∣ਊ

冒 (-) slotted cheese head screw\_iso<1>

(-) slotted cheese head screw\_iso<2>

▶ | 日 (-) slotted cheese head screw\_iso<8>

- $\vee$  Abra el fichero de la toma de corriente
- Aplique el comando *Vista explosionada*
- Desactive la opción de *Espaciar componentes automáticamente al arrastrar*
- $\sqrt{ }$  Haga una selección múltiple, marcando los dos tornillos de la tapa en el árbol del ensamblaje

Arrastre los tornillos hacia arriba

Si deja mucho hueco, no tendrá que volver a desplazarlos cuando mueva la carcasa

Tarea

Estrategia **Ejecución**

Conclusiones

Tarea Estrategia **Ejecución**

Conclusiones

 $\vee$  Arrastre la tapa hacia arriba

 $\vee$  Arrastre al torreta de bornes hacia arriba

Aplique la explosión del subensamblaje Torreta *de bornes*

Reutilizar explosión de subensamblaje

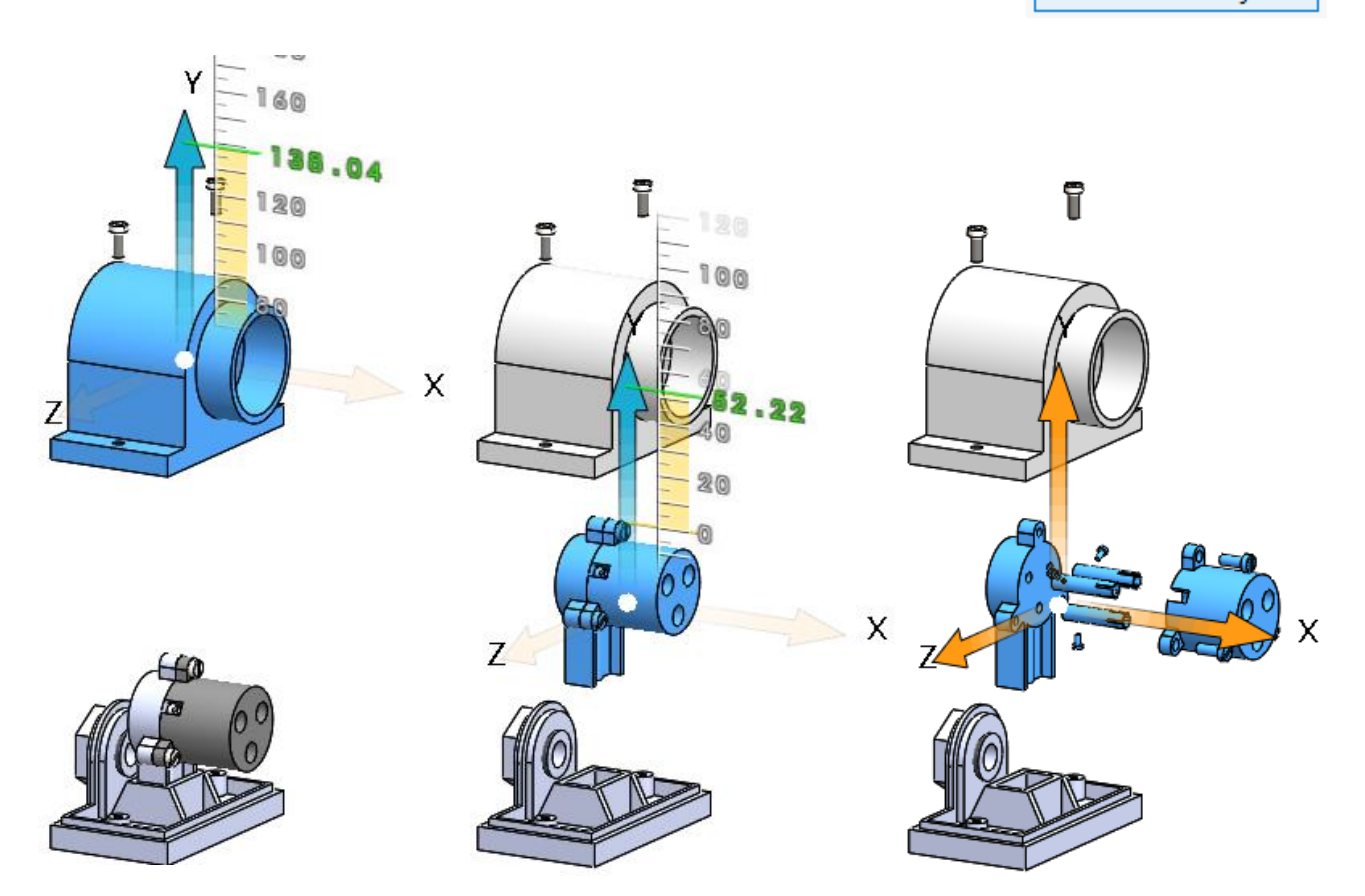

Tarea Estrategia

**Ejecución**

Conclusiones

Etiquete la explosión

G 肩 隐  $\bigoplus$  $\bullet$ **Configuraciones** <sup>4</sup> Toma de corriente Configuraciones T<sup>®</sup> ✓ Predeterminado [ Toma de corriente ]  $\sim$   $\mathbf{e}^{\mathbf{e}^{\mathbf{e}}}$  Desmontar 1 Quitar tornillos 고기 2 Abrir carcasa 3 Extraer torreta 4 Desmontar torreta

Guarde el fichero de la Toma de corriente

> Puede contraer la explosión antes de guardar, para que el fichero se abra montado

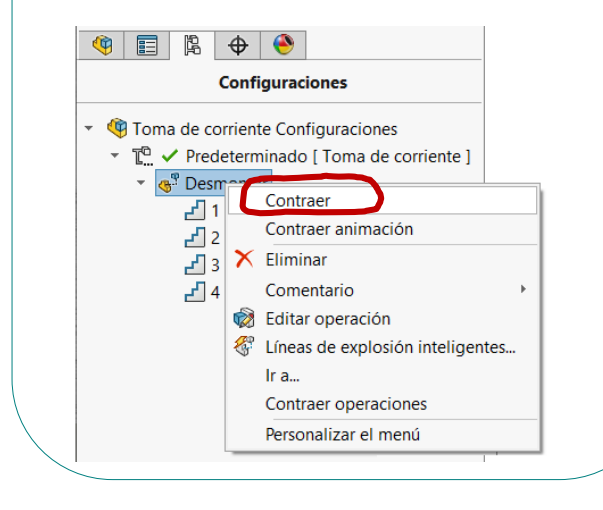

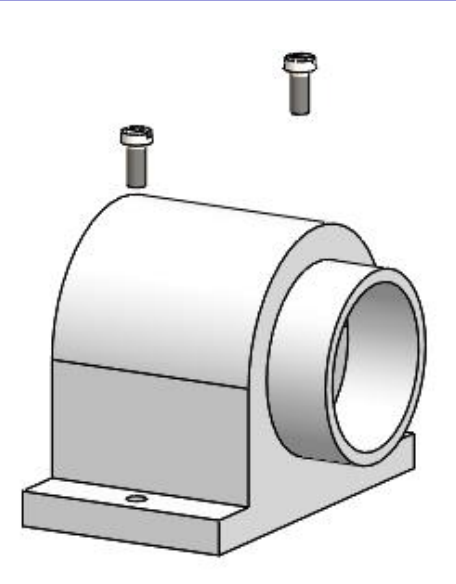

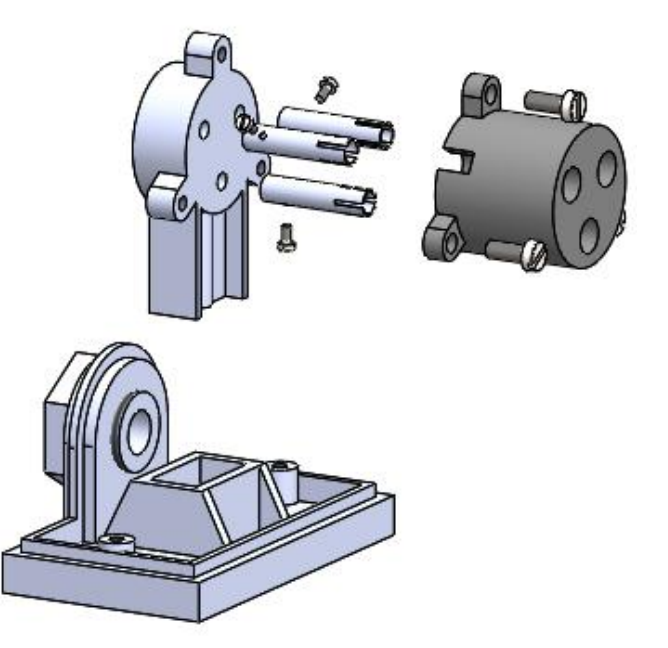

# **Conclusiones**

Tarea Estrategia Ejecución

**Conclusiones**

La explosión debe definirse en orden inverso al de montaje, puesto que se parte del ensamblaje ya montado

2 La explosión de ensamblajes con subensamblajes se simplifica si se realiza por separado la de cada subensamblaje

Las explosiones de los subensamblajes de bajo nivel se puede heredar en los ensamblajes principales en los que participan dichos subensamblajes

> ¡Las explosiones "locales" se replican en los ensamblajes de nivel superior!